## CLOUT (Computational Logic for Use in Teaching) with LPS (Logic-based Production Systems)

Robert Kowalski and Fariba Sadri Imperial College London

Miguel Calejo Interprolog.com Outline:

The Goal To reconcile and combine computational and logical thinking

The Problem

The Solution

CLOUT (Computational Logic for Use in Teaching)

Algorithmic thinking using state transitions Abstraction Goals and beliefs Problem decomposition by backwards reasoning Top down and bottom up reasoning (= analysis and synthesis) Computational thinking Logical thinking

Outline:

The Goal To reconcile and combine computational and logical thinking

The Problem Two kinds of systems

The Solution

Two kinds of programming systems

### STATECHARTS: A VISUAL FORMALISM FOR **COMPLEX SYSTEMS\***

#### David HAREL

For transformational systems (e.g., many kinds of data-processing systems) one really has to specify a transformation, or function, so that an input/output relation is usually sufficient. While transformational systems can also be highly complex, there are several excellent methods that allow one to decompose the system's transformational behavior into ever-smaller parts in ways that are both coherent and rigorous. Many of these approaches are supported by languages and implemented tools that perform very well in practice. We are of the opinion that for **keactive systems**, which present the more difficult cases, this problem has not yet been satisfactorily solved. Several important and promising approaches have been proposed, and Section 8 of this paper discusses a number of them. However, the

### e.g. production systems

e.g. logic programs

Science of Computer Programming 8 (1987) 231-274 North-Holland

### STATECHARTS: A VISUAL FORMALISM FOR **COMPLEX SYSTEMS\***

#### David HAREL

Department of Applied Mathematics, The Weizmann Institute of Science, Rehovot, Israel

Much of the literature also seems to be in agreement that states and events are *a priori* a rather natural medium for describing the dynamic behavior of a complex system. See, for example, [7-9, 19, 23]. A basic fragment of such a description is a state transition, which takes the general form "when event  $\alpha$  occurs in state A, if condition C is true at the time, the system transfers to state  $B$ ". Indeed, many of the informal exchanges concerning the dynamics of systems are of this nature; e.g., "when the plane is in cruise mode and switch  $x$  is thrown it enters navigate mode",

reactive rule

## Two kinds of database systems: Active Databases and Deductive Databases (e.g. Datalog)

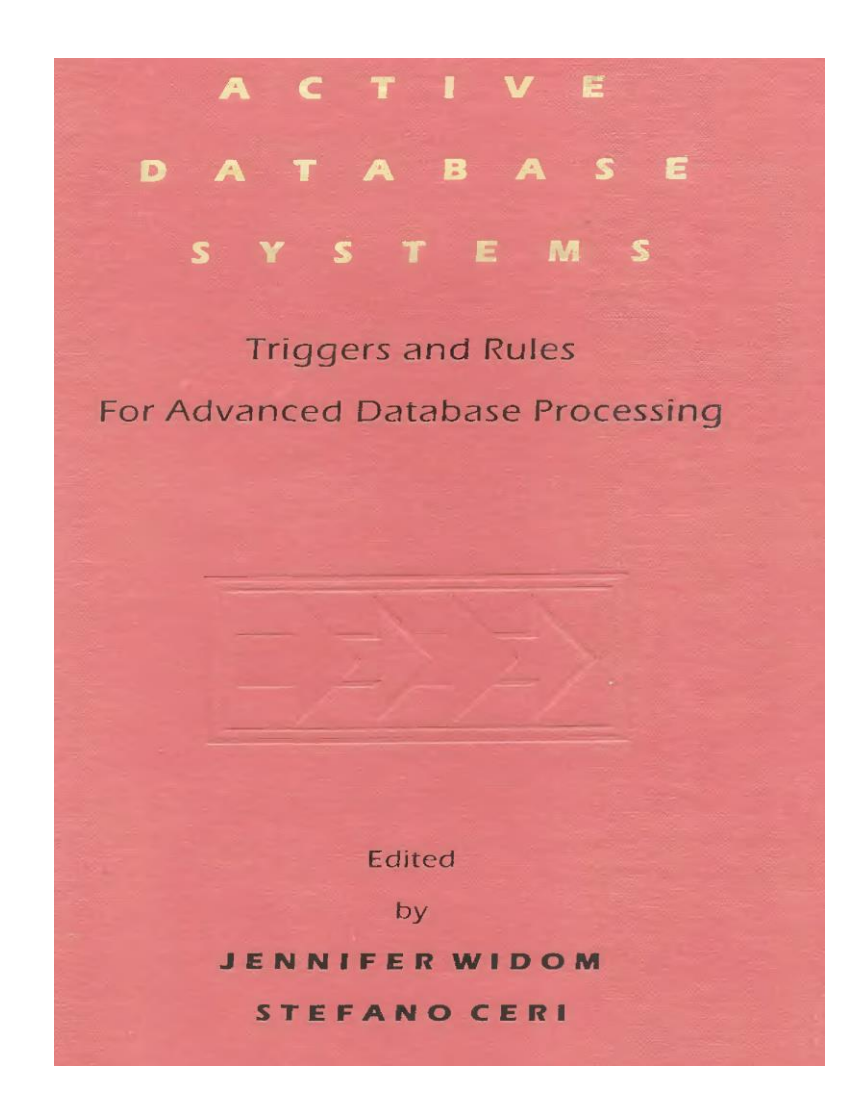

#### An Overview of Production Rules in Database Systems

Eric N. Hanson

Jennifer Widom

Database researchers have discovered that with the addition of production rules facilities, database systems gain the power to perform a number of useful database tasks with one uniform mechanism: they can enforce integrity constraints, monitor data access and evolution, maintain derived data, enforce protection schemes, maintain version histories, and more. (Previous support

There is a substantial body of work on another kind of database system with rules—deductive database systems. Deductive database systems are similar to conventional database systems in that they are passive, responding only to commands from users or applications. However, they extend conventional database systems by allowing the definition of PROLOG-like rules on the data and by providing a deductive inference engine for processing recursive queries using these rules. Deductive and active database rule systems are fundamentally different, and both types of rules could theoretically be present in a single system. We focus on active database systems and do

## The Problem: Conventional logical languages are not computationally feasible

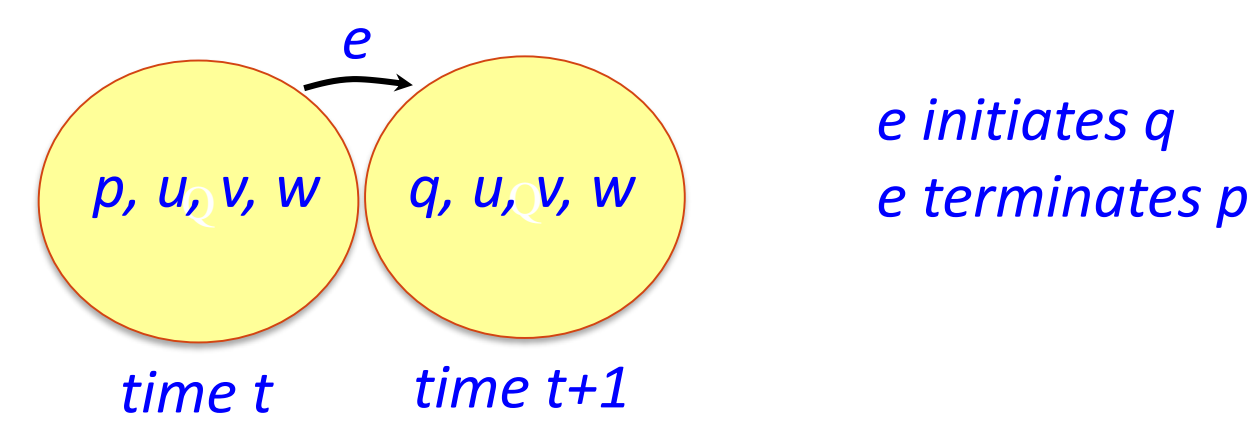

*e initiates q* 

It is necessary to reason that *u* is true at time *t+1* because *u* was true at time *t* and *u* was not terminated from *t* to *t+1.*

*v* is true at time *t+1* because *v* was true at time *t* and v was not terminated from *t* to *t+1.*

*w* is true at time *t+1* because *w* was true at time *t* and *w* was not terminated from *t* to *t+1.*

The Problem: Imperative languages do not have a logical meaning

> *if A then B* means change of state. e.g. If A holds then do B. ("imperative")

Programming state charts abstract state machines

**Databases** active databases

### AI

production systems agent languages

#### if A then B

does not have a logical meaning

States change destructively.

# Production systems do not have a logical meaning

# Production Systems -Herbert A. Simon

Production systems are computer languages that are widely employed for representing the processes that operate in models of cognitive systems (NEWELL and Simon 1972).

In a production system, all of the instructions (called productions) take the form:

IF<<conditions>, THEN<<actions>,

That is to say, "if certain conditions are satisfied, then take the specified actions" (abbreviated  $C \rightarrow A$ ). Production sys-

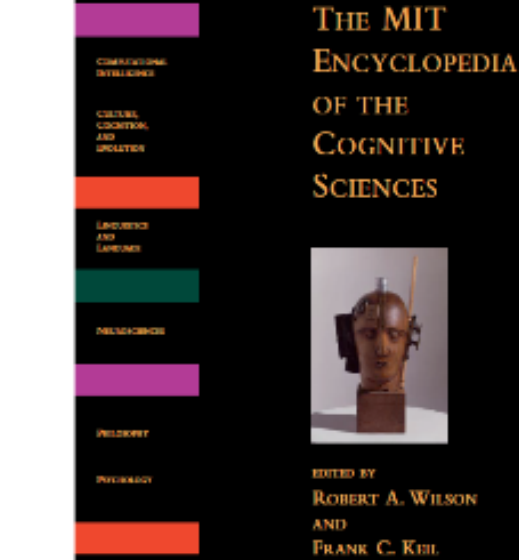

## Production systems do not have a logical meaning

*fire*  $\Rightarrow$  *deal-with-fire deal-with-fire ⇒ eliminate deal-with-fire escape*

Adding *fire* to working memory. Triggers two candidate actions *eliminate* and *escape*. Conflict resolution decides between them.

Production rules and logic programs: It can be hard to tell the difference.

"Rules are if-then structures... very similar to the conditionals... (of logic) but they have very different representational and computational properties."

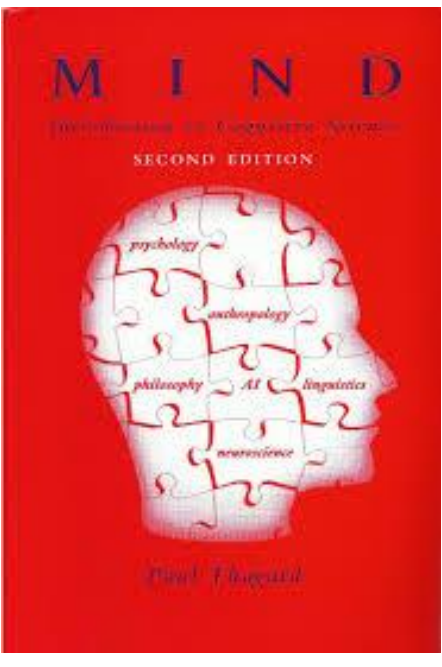

## Reactive rules and logic programs: It can be hard to tell the difference

Unlike logic, rule-based systems can also easily represent strategic information about what to do. Rules often contain actions that represent goals, such as IF you want to go home for the weekend, and you have bus fare, THEN you can catch a bus. Such information about goals serves to focus the rule-

This production rule in Thagard's Mind is a logic program (or belief) in LPS:

> *You go home from T1 to T2 if you have the bus fare at T1, you catch a bus from T1 to T2.*

(combined with backward reasoning)

Reactive rules and logic programs: It can be hard to tell the difference

# $AgentSpeedk(L):$  BDI Agents speak out in a logical computable language

**Definition 5** If e is a triggering event,  $b_1, \ldots, b_m$  are belief literals, and  $h_1, \ldots, h_n$  are goals or actions then  $e:b_1 \wedge \ldots \wedge b_m \leftarrow h_1; \ldots; h_n$  is a plan. The expression to the left of the arrow is referred to as the *head* of the plan and the expression to the right of the arrow is referred to as the body of the plan. The expression to the right of the colon in the head of a plan is referred to as the *context*. For convenience, we shall rewrite an empty body with the expression true.

With this we complete the specification of an agent. In summary, a designer specifies an agent by writing a set of base beliefs and a set of plans. This is similar to a logic programming specification of facts and rules. However, some of the major differences between a logic

## LPS and BDI agents compared

This "logic programming-like" plan in AgentSpeak

```
+location(waste,X):location(robot,X) &
                    location(bin, Y)<- pick(waste);
                       ! location (robot, Y);
                       drop(waste).
                                                 (P1)
```
is a reactive rule (or goal) in LPS:

*if location(waste, X) at T1, location(robot, X) at T1, location(bin, Y) atT1 then pick(waste) fromT1 to T2, move-to-location(robot, Y) fromT2 to T3, drop(waste) from T3 to T4.*

Goals and Beliefs: It can be hard to tell the difference.

> All humans are mortal. All humans are kind.

Goals: *if human(X) then mortal(X). if human(X) then kind(X).*

or

Beliefs: *mortal(X) if human(X). kind(X) if human(X).*

### Outline:

### The Goal

To reconcile and combine computational and logical thinking

The Problem Two kinds of systems

The Solution Goals and Beliefs Model generation (with explicit representation of events and time)

## LPS: Computation = Model Generation

Computation executes actions to generate a world model to make goals true.

A world model is the minimal model of a logic program describing beliefs about states, actions, external events, intentional predicates, and complex events and plans.

LPS: Computation generates actions to make reactive rules true

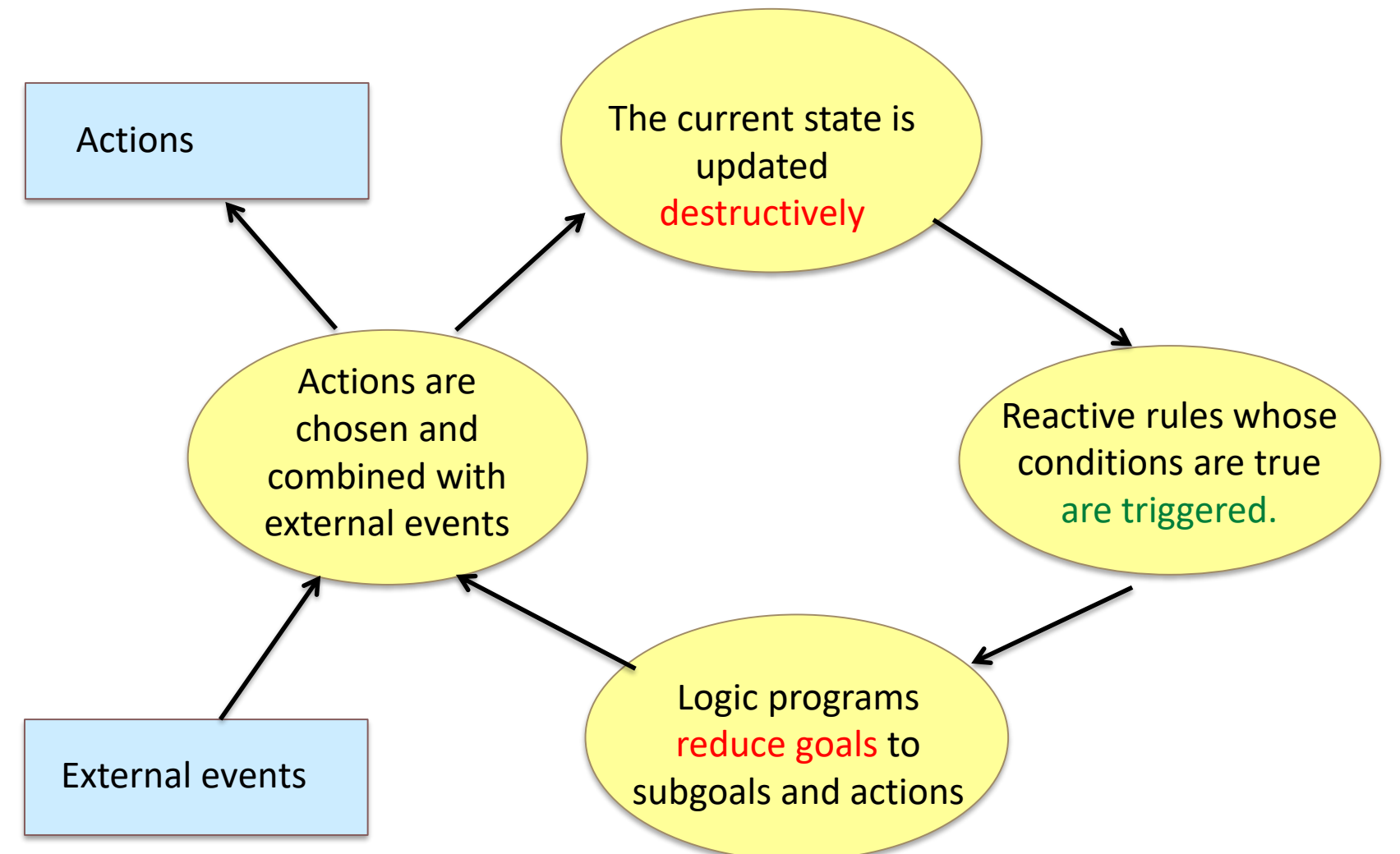

## LPS combines reactive rules, logic programs and causal laws

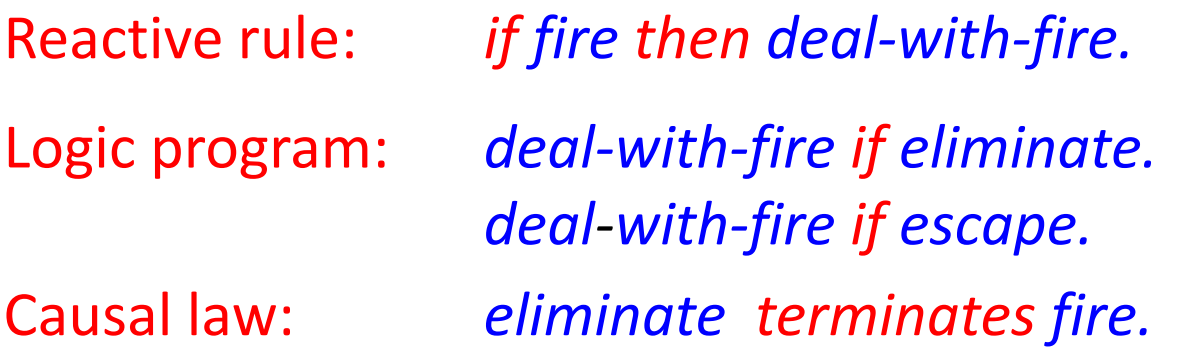

Adding *fire* to the current state. Generates two alternative actions *eliminate* or *escape*. Generates alternative sequences of states to make the reactive rule true:

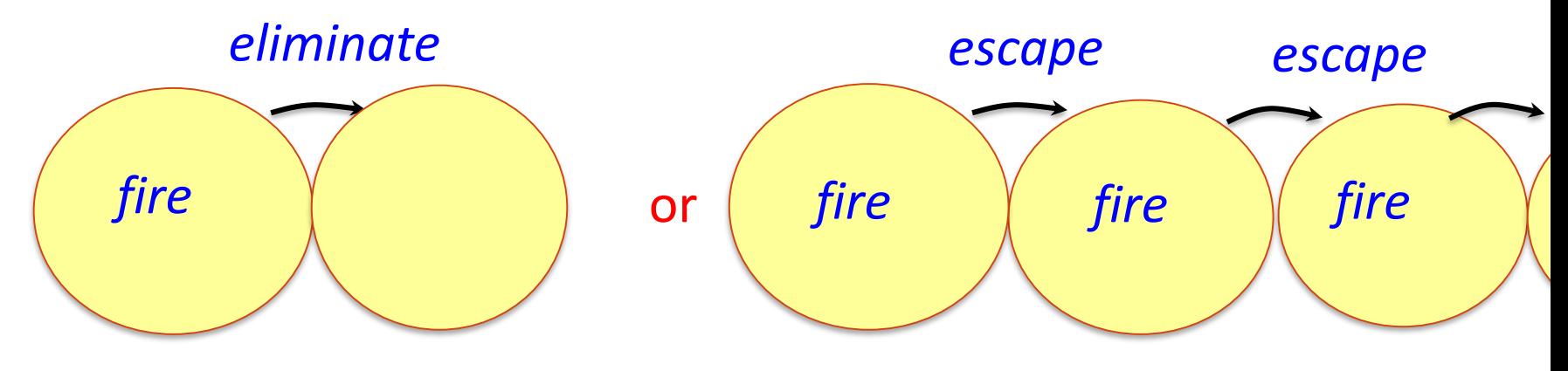

World models are sequences of states, actions and external events, described by atomic sentences

without time stamps for efficiency

with time stamps for logical semantics

States are sets of facts (or fluents):

*fire fire(10:15)*

Events (including actions) cause state transitions:

*eliminate*

*eliminate(10:15, 10:16)*

The syntax of LPS

Reactive rules in First-order logic:

*for all X* [ *antecedent*  $\rightarrow$  *there exists Y consequent*] or *if antecedent then consequent.*

Clauses in logic programming form:

*for all X* [*there exists Y conditions*  $\rightarrow$  *conclusion*] or *conclusion if conditions.* 

# The syntax of LPS

without time stamps for readability

Reactive rules:

*if fire then deal-with-fire.*

Logic programs:

*deal-with-fire if eliminate.*

with time stamps for logical semantics

*if fire at T1 then deal-with-fire fromT2 to T3, T1 T2.*

*deal-with-fire from T1 to T2 if eliminate fromT1 to T2.*

State transitions are described by a "programmable" causal theory

Postconditions (effects):

*ignite(Object) initiates fire if flammable(Object). eliminate terminates fire.*

Preconditions (constraints):

*false eliminate, fire, not water.*

Persistence (inertia):

Fact/fluents persist without needing to reason that they persist.

% Fire example with keywords in blue.

fluents fire. actions eliminate, escape. events deal\_with\_fire.

initially fire.

if fire at T1 then deal\_with\_fire from T1 to T2.

deal with fire from T1 to T2 if eliminate from T1 to T2.

deal\_with\_fire from T1 to T2 if escape from T1 to T2.

eliminate terminates fire.

maxTime(10).

fluents fire, water.

actions eliminate, ignite(\_), escape, refill.

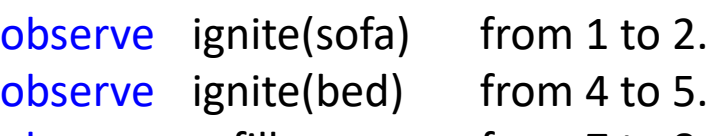

observe refill from 7 to 8.

initially water.

flammable(sofa). flammable(bed).

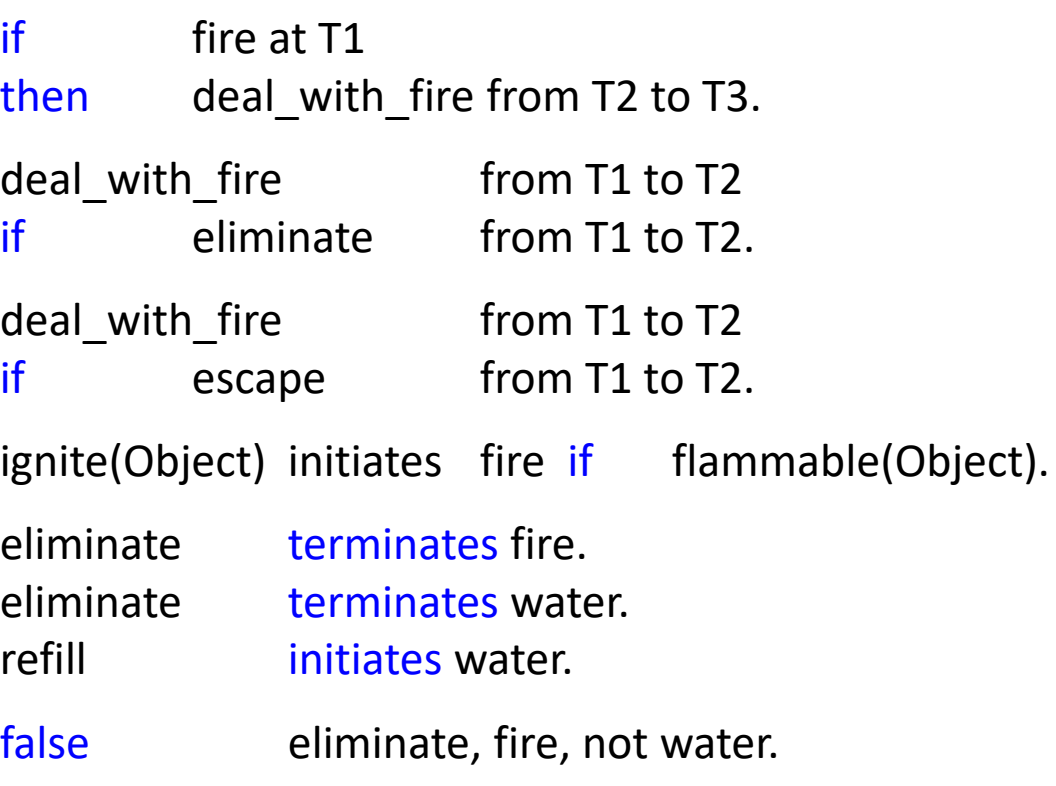

# The Dining Philosophers

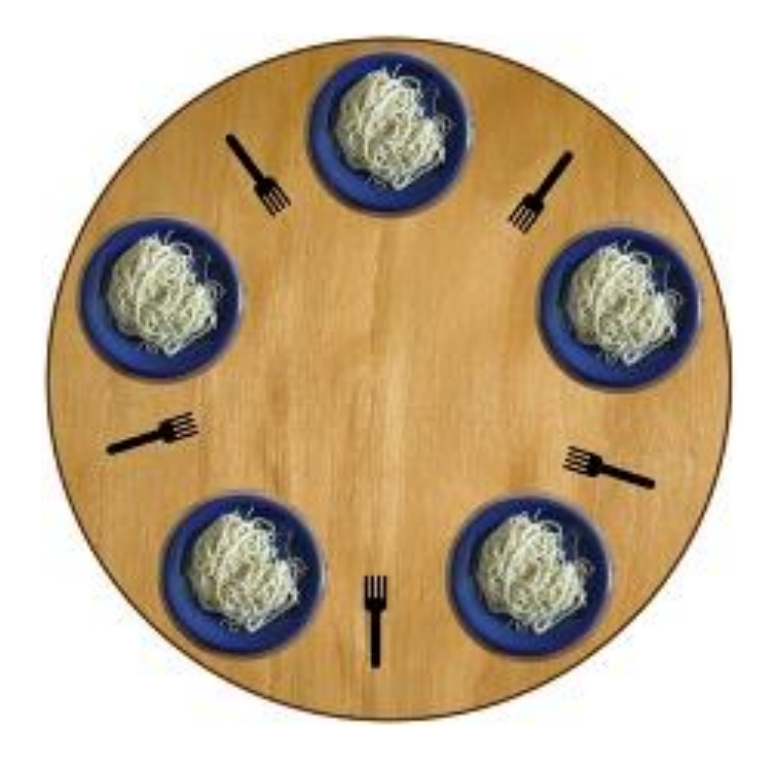

```
maxTime(7).
fluents available().
actions pickup(_,_), putdown(_,_).
```

```
initially available(fork1), available(fork2), available(fork3),
         available(fork4), available(fork5).
```

```
philosopher(socrates).
philosopher(plato).
philosopher(aristotle).
philosopher(hume).
philosopher(kant).
```
adjacent(fork1, socrates, fork2). adjacent(fork2, plato, fork3). adjacent(fork3, aristotle, fork4). adjacent(fork4, hume, fork5). adjacent(fork5, kant, fork1).

% dining philosophers

if philosopher(P) then dine(P) from T1 to T2.

dine(P) from T1 to T3 if

adjacent(F1, P, F2), pickup(P, F1) from T1 to T2, pickup(P, F2) from T1 to T2, putdown(P, F1) from T2 to T3, putdown(P, F2) from T2 to T3 .

pickup(P, F) terminates available(F). putdown(P, F) initiates available(F).

false pickup(P, F), not available(F). false pickup(P1, F), pickup(P2, F), P1  $\ge$  P2. What happens if we replace:

dine(P) from T1 to T3 if adjacent(F1, P, F2), pickup(P, F1) from T1 to T2, pickup(P, F2) from T1 to T2, putdown(P, F1) from T2 to T3 , putdown(P, F2) from T2 to T3 .

with:

dine(P) from T1 to T5 if adjacent(F1, P, F2), pickup(P, F1) from T1 to T2, pickup(P, F2) from T2 to T3, putdown(P, F1) from T3 to T4 , putdown(P, F2) from T4 to T5 .

## **Conclusions**

LPS combines computational thinking and logical thinking.

LPS is a practical, logical framework for computing.

LPS is not a full-scale framework for intelligent thinking, but it can be extended.

maxTime(7). fluents available(). actions pickup(, ), putdown(, ).

initiallyavailable(fork1), available(fork2), available(fork3), available(fork4), available(fork5).

```
philosopher(socrates).
philosopher(plato).
philosopher(aristotle).
philosopher(hume).
philosopher(kant).
adjacent(fork1, socrates, fork2).
adjacent(fork2, plato, fork3).
adjacent(fork3, aristotle, fork4).
adjacent(fork4, hume, fork5).
adjacent(fork5, kant, fork1).
if philosopher(P)
then dine(P) from T1 to T2.
dine(P) from T1 to T3 if
       adjacent(F1, P, F2),
       pickup(P, F1) from T1 to T2,
       pickup(P, F2) from T1 to T2,
       putdown(P, F1) from T2 to T3,
       putdown(P, F2) from T2 to T3 .
pickup(P, F) terminates available(F).
putdown(P, F) initiates available(F).
false pickup(P, F), not available(F).
false pickup(P1, F), pickup(P2, F), P1 \ge P2.
```
% The map colouring problem.

maxTime(5). actions paint( $\Box$ ).

country(sweden). country(norway). country(finland). country(russia). colour(red). colour(yellow). colour(blue). adjacent(sweden, norway). adjacent(sweden, finland). adjacent(norway, finland). adjacent(norway, russia). adjacent(finland, russia).

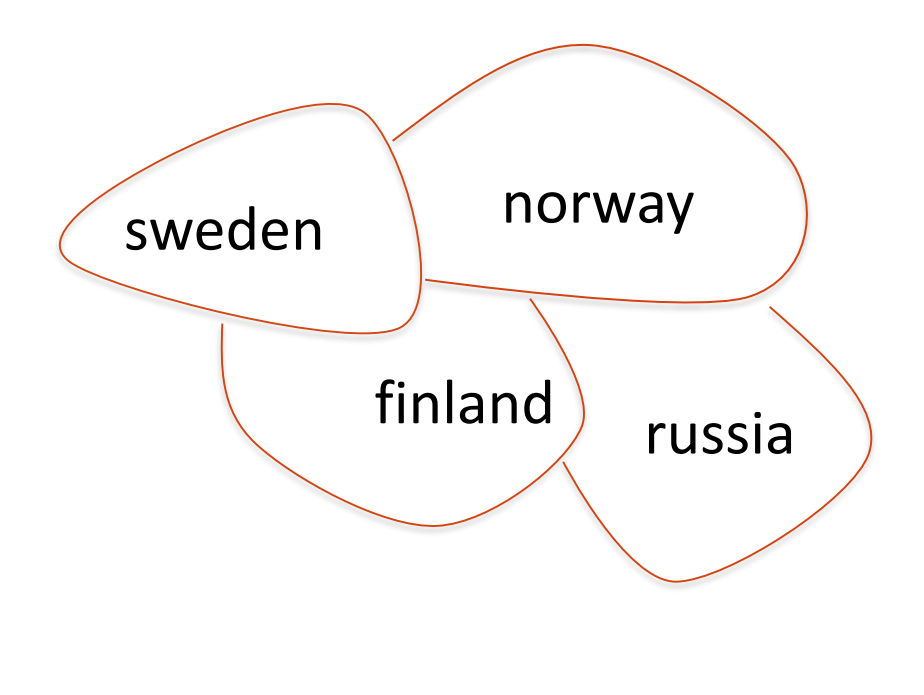

### % The map colouring problem.

maxTime(5). actions paint( $\_$ ,  $\_$ ). country(iz). country(oz). country(az). country(uz). colour(red). colour(yellow). colour(blue).

adjacent(az, iz).

adjacent(az, oz).

adjacent(iz, oz).

adjacent(iz, uz).

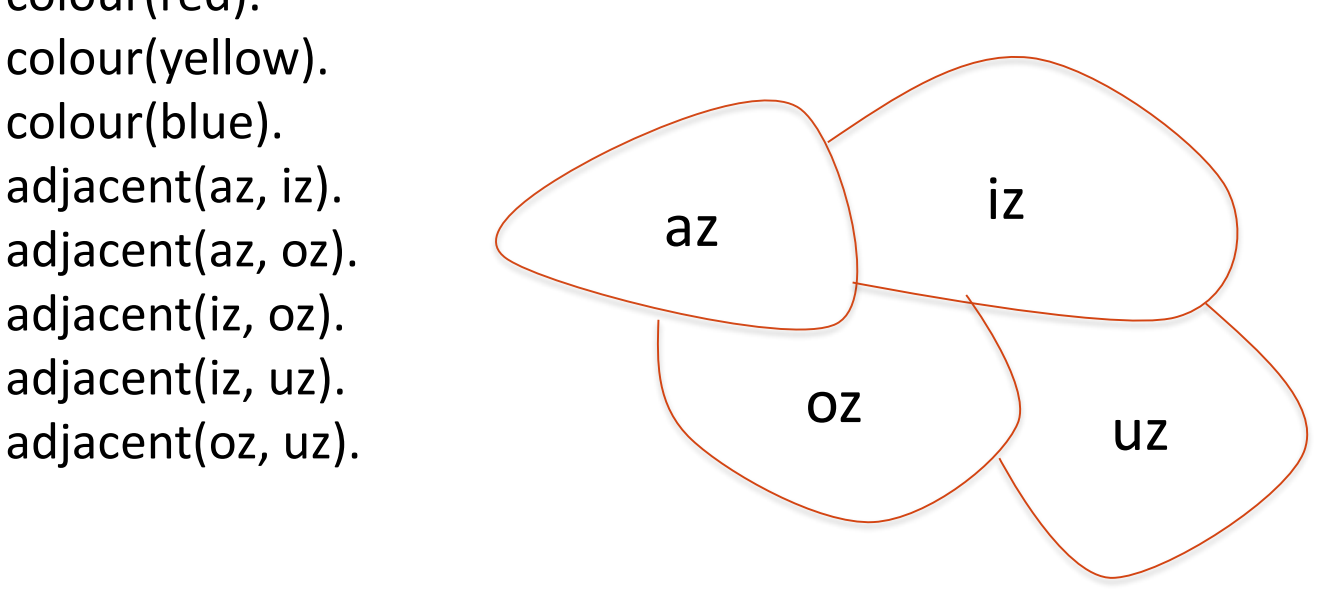

% The map colouring problem

% For every country X, there exists a colour C.

if country(X) then colour(C), paint(X, C) from 1 to 2.

% Two adjacent countries cannot be painted the same colour.

false paint(X, C), adjacent(X, Y), paint(Y, C).

/\* We can also write if country(X) then colour(C), paint(X, C) from T1 to T2. \*/

#### % The map colouring problem.

```
maxTime(5).
actions paint(\Box).
country(iz).
country(oz).
country(az).
country(uz).
colour(red).
colour(yellow).
colour(blue).
adjacent(az, iz).
adjacent(az, oz).
adjacent(iz, oz).
adjacent(iz, uz).
adjacent(oz, uz).
```
if country(X) then  $color(C)$ , paint(X, C) from 1 to 2.

false  $point(X, C)$ , adjacent $(X, Y)$ , paint $(Y, C)$ .

## Bubble sort

Keep swapping adjacent elements that are out of order until the array is ordered.

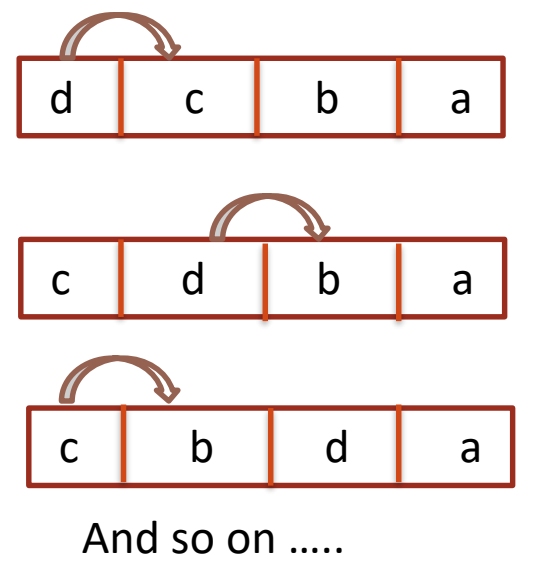

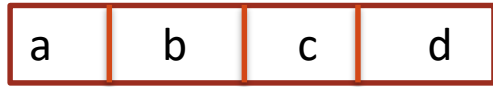

% bubble sort with relational data structure .

```
maxTime(5).
fluents location(, ).
actions swap(, , ,).
initially local (d, 1), location(c, 2), location(b, 3), location(a, 4).
```

```
if location(X, N1) at T1, N2 is N1 +1, location(Y, N2) at T1, Y@<Xthenswapped(X, N1, Y, N2) from T2 to T3.
```
% swapped may not work if the order of the two clauses below is % reversed. Perhaps for good reasons.

```
swapped(X, N1, Y, N2) from T1 to T2
```

```
if location(X, N1) at T1, location(Y, N2) at T1,
     Y@<sub>X</sub>, swap(X, N1, Y, N2) from T1 to T2.
```

```
swapped(X, N1, Y, N2) from T to T
if location(X, N1) at T, location(Y, N2) at T, X@<Y.
```
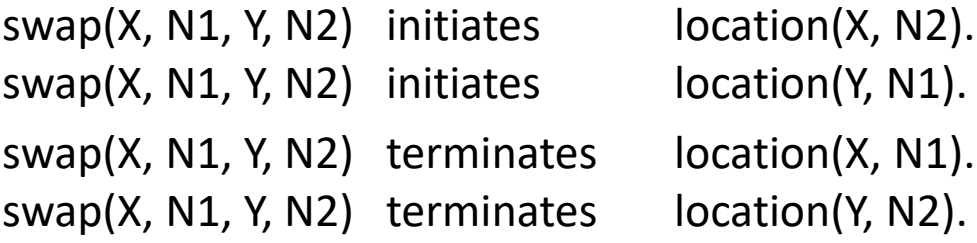

false swap(X, N1, Y, N2), swap(Y, N2, Z, N3).

## LPS executes actions concurrently

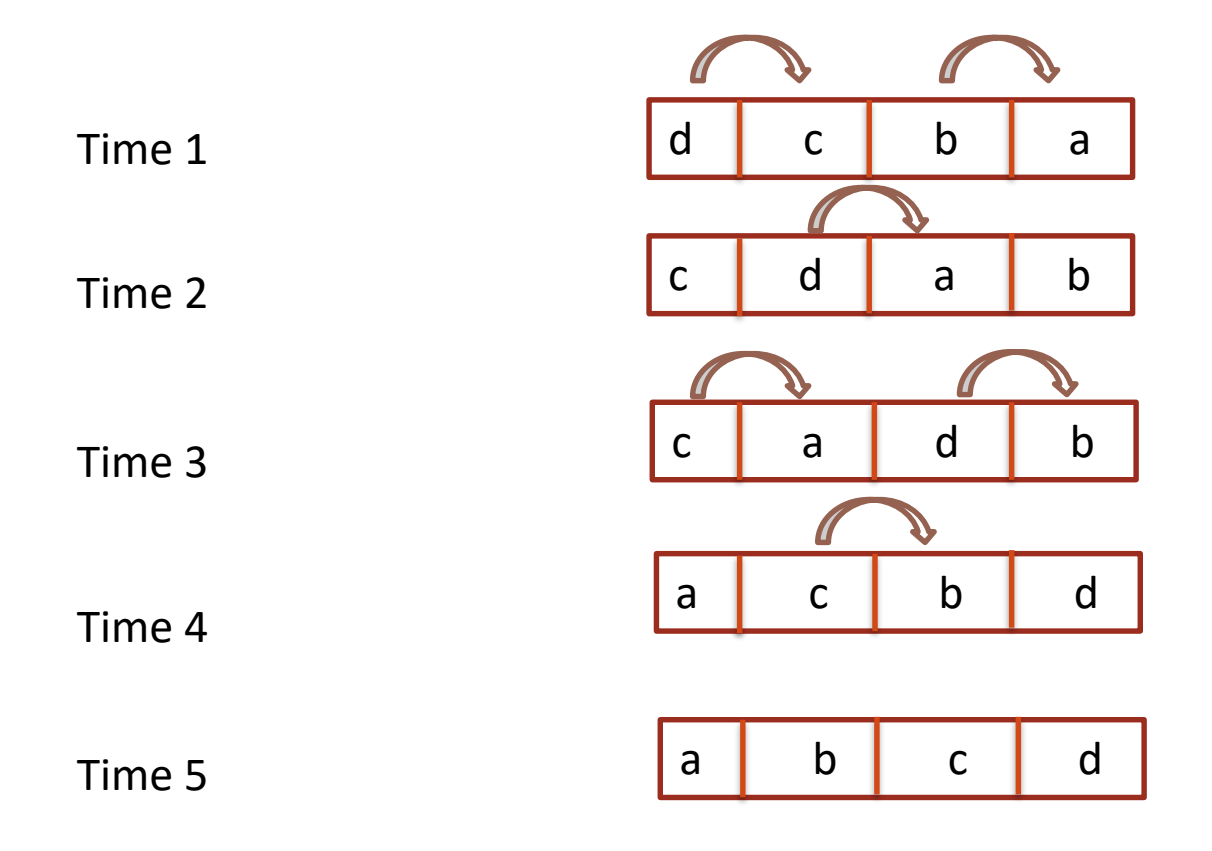

# Teleo-reactivity

If later an object is moved, the same program will sort them again.

observe swap(a,1,c,3) from 11 to 12. observe swap(b,2,c,3) from 15 to 16.

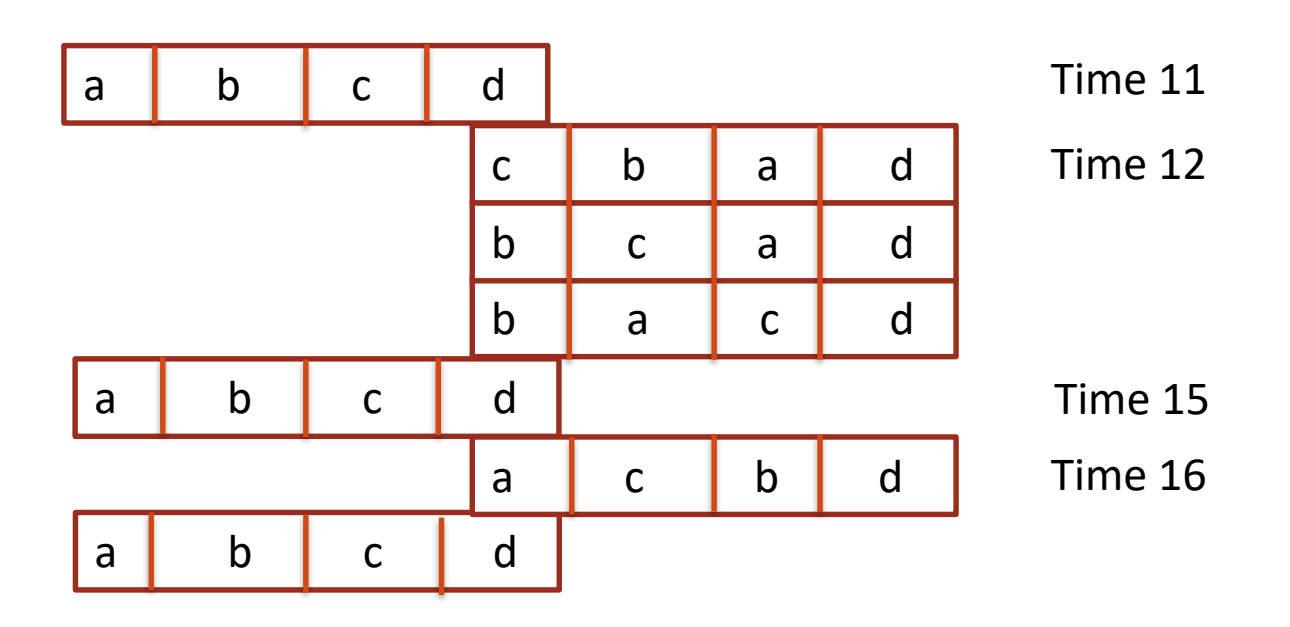

```
maxTime(20).
```

```
fluents location(\_,\_).
```
actions swap(,,,,).

observe  $swap(a,1,c,3)$  from 11 to 12. %new

```
observe swap(b, 2, c, 3) from 15 to 16. %new
```
initially  $local (d, 1)$ , location(c, 2), location(b, 3), location(a,4).

```
if location(X, N1) at T1, N2 is N1 +1, location(Y, N2) at T1, Y@< Xthen swapped(X, N1, Y, N2) from T2 to T3.
```
% swapped may not work if the order of the two clauses below is % reversed. Perhaps for good reasons.

%

```
swapped(X, N1, Y, N2) from T1 to T2
```
if  $location(X, N1)$  at T1,  $location(Y, N2)$  at T1,  $Y@<sub>X</sub>$ , swap(X, N1, Y, N2) from T1 to T2.

```
swapped(X, N1, Y, N2) from T to T
```
if location(X, N1) at T, location(Y, N2) at T,  $X@.$ 

```
swap(X, N1, Y, N2) initiates \blacksquare location(X, N2).
swap(X, N1, Y, N2) initiates location(Y, N1).
swap(X, N1, Y, N2) terminates location(X, N1).
swap(X, N1, Y, N2) terminates location(Y, N2).
false swap(X, N1, Y, N2), swap(Y, N2, Z, N3).
```
### % bankTransfer

maxTime(9). actions transfer(From, To, Amount). fluents balance(Person, Amount). initially balance(bob, 0), balance(fariba, 100). observe transfer(fariba, bob, 10) from 0 to 1. if  $transfer(fariba, bob, X)$  from T1 to T2 then transfer(bob, fariba, 10) from T2 to T3. if  $transfer(bob, fariba, X)$  from T1 to T2 then transfer(fariba, bob, 20) from T2 to T3.

### % bankTransfer – the Causal Theory.

transfer(From, To, Amount) initiates balance(To, New) if balance(To, Old), New is Old + Amount.

transfer(From, To, Amount) terminates balance(To, Old).

transfer(From, To, Amount) initiates balance(From, New) if balance(From, Old), New is Old - Amount.

transfer(From, To, Amount) terminates balance(From, Old).

false transfer(From, To, Amount), balance(From, Old), Old < Amount.

false transfer(From, To1, Amount1), transfer(From, To2, Amount2), To1 \=To2.

false transfer(From1, To, Amount1), transfer(From2, To, Amount2), From1  $\$ = From2.

#### % bankTransfer

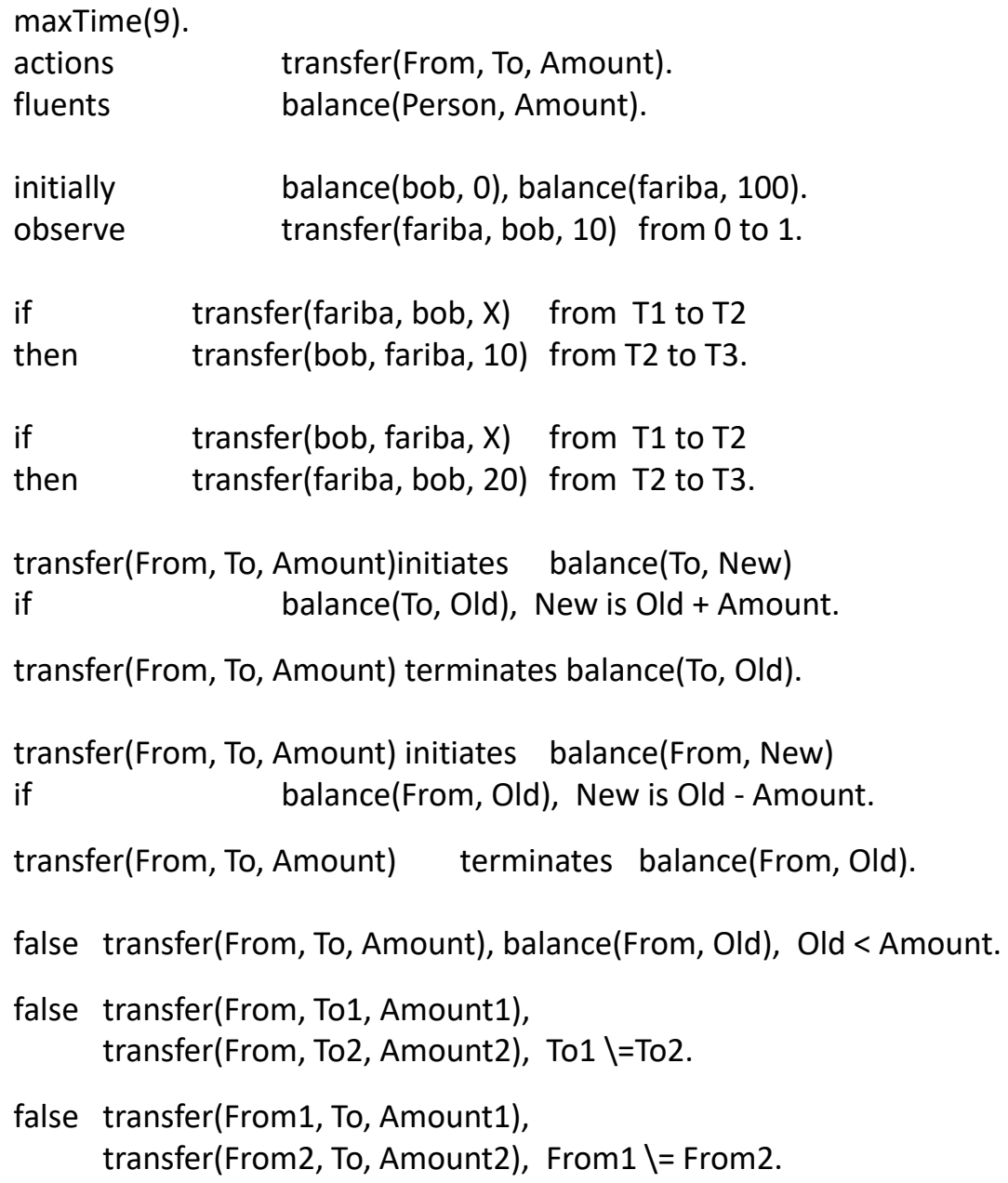

Natural language grammars can be represented by logic programs

```
sentence -> nounphrase, verbphrase
nounphrase -> adjective, noun
nounphrase -> noun
verbphrase -> verb, nounphrase
verbphrase -> verb
adjective -> my
adjective -> your
noun -> name
noun -> what
noun -> bob
verb -> is
```
-> is the opposite of logical *if*.

#### % sentences as complex events and as complex plans

maxTime(10).

observe say(turing, what) from 0 to 1. observe say(turing, is) from  $1$  to  $2$ . observe say(turing, your) from 2 to 3. observe say(turing, name) from 3 to 4.

if saying(turing, sentence) from T1 to T2 then saying(robot, sentence) from T3 to T4.

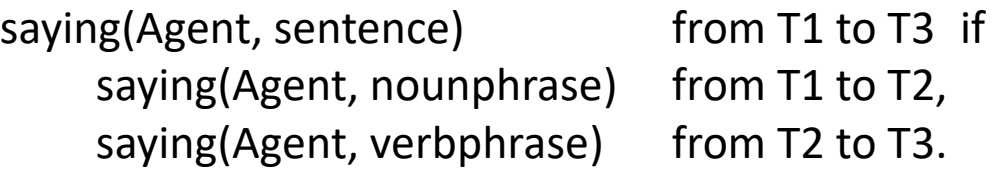

saying(Agent, nounphrase) from T1 to T3 if saying(Agent, adjective) from T1 to T2, saying(Agent, noun) from T2 to T3.

saying(Agent, nounphrase) from T1 to T2 if saying(Agent, noun) from T1 to T2.

saying(Agent, verbphrase) from T1 to T3 if saying(Agent, verb) from T1 to T2, saying(Agent, nounphrase) from T2 to T3.

saying(Agent, verbphrase) from T1 to T2 if saying(Agent, verb) from T1 to T2.

saying(Agent, adjective) from T1 to T2 if say(Agent, my) from T1 to T2. saying(Agent, adjective) from T1 to T2 if say(Agent, your) from T1 to T2.

saying(Agent, noun) from T1 to T2 if say(Agent, name) from T1 to T2. saying(Agent, noun) from T1 to T2 if say(Agent, what) from T1 to T2. saying(Agent, noun) from T1 to T2 if say(Agent, bob) from T1 to T2.

saying(Agent, verb) from T1 to T2 if say(Agent, is) from T1 to T2.

```
fluents said(_,_).
actions say(\_,\_).
```

```
initially said(turing, []), said(robot, []).
```
say(Agent, Word) initiates said(Agent, NewPhrase) if said(Agent, OldPhrase), append(OldPhrase, [Word], NewPhrase).

say(Agent, Word) terminates said(Agent, OldPhrase) if said(Agent, OldPhrase).

```
false say(Agent, Word1),
        say(Agent, Word2), 
        Word1 \= Word2.
```
maxTime(10).

```
fluents said(_,_).
actions say(\_, \_).
```
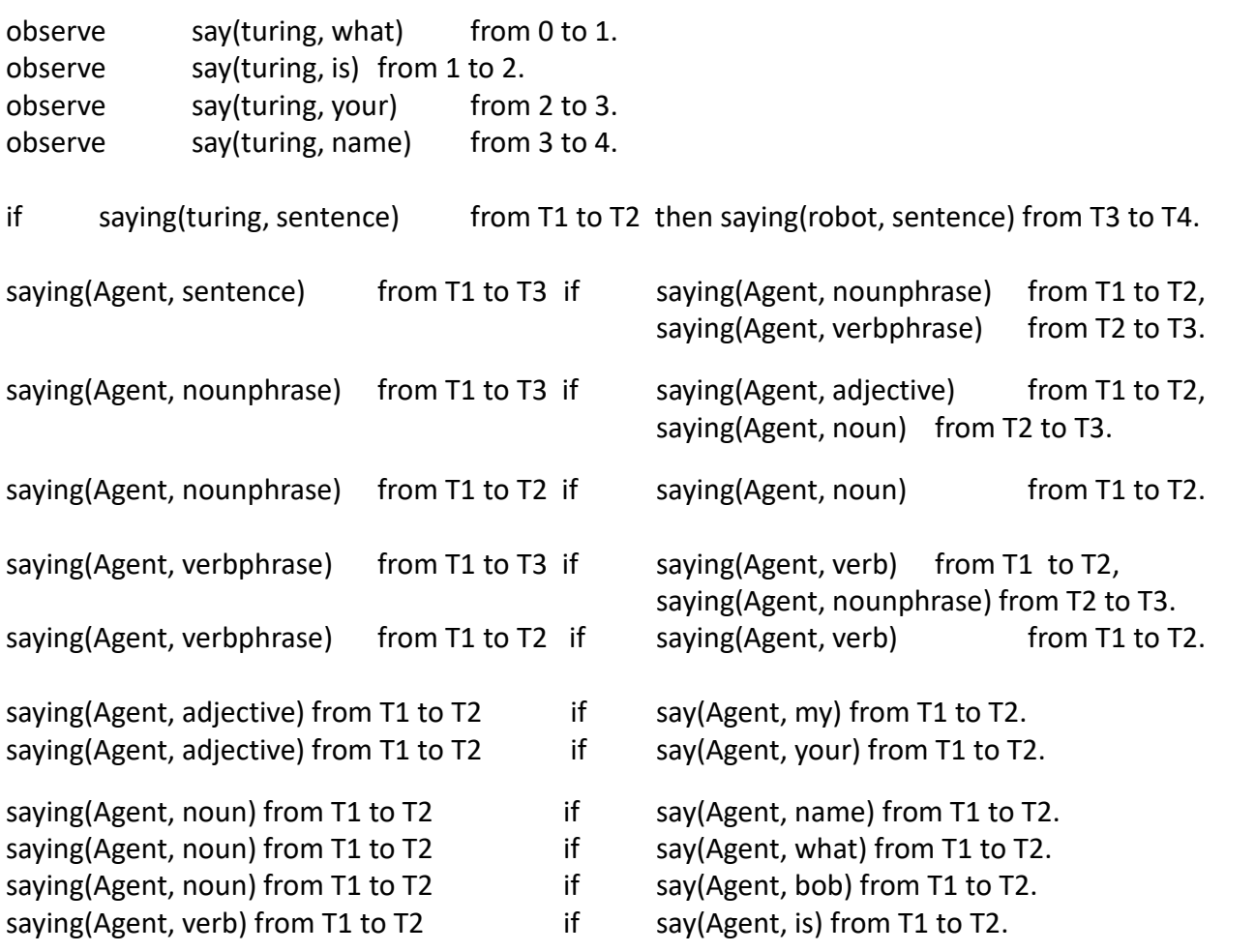

initially said(turing, []), said(robot, []). say(Agent, Word) initiates said(Agent, NewPhrase) if said(Agent, OldPhrase), append(OldPhrase, [Word], NewPhrase). say(Agent, Word) terminates said(Agent, OldPhrase) if said(Agent, OldPhrase). false say(Agent, Word1), say(Agent, Word2), Word1  $\geq$  Word2.